# Detecting Floating-Point Errors via Atomic Conditions

Daming Zou, Muhan Zeng, Yingfei Xiong, Zhoulai Fu, Lu Zhang, Zhendong Su POPL 2020

New Orleans, Louisiana, United States

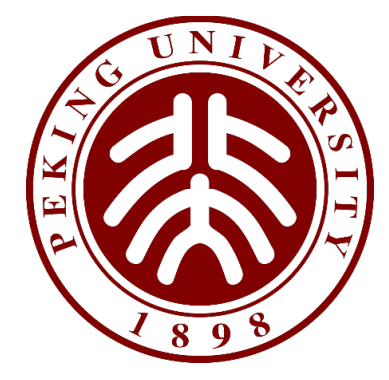

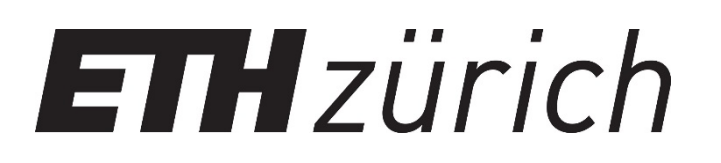

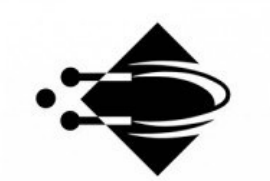

**IT University** of Copenhagen

# Analyzing Floating-Point Errors in a Flash

- DEMC [POPL 19]: ~8 hours
	- Analyzing 49 functions from GNU Scientific Library

- Our tool ATOMU: ~21 seconds
	- 1000+x faster
	- 40% more detected FP errors

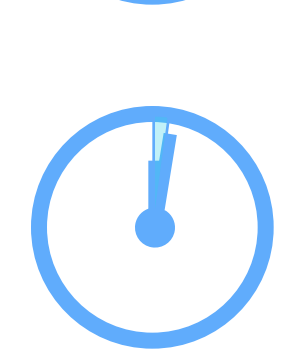

## **Outline**

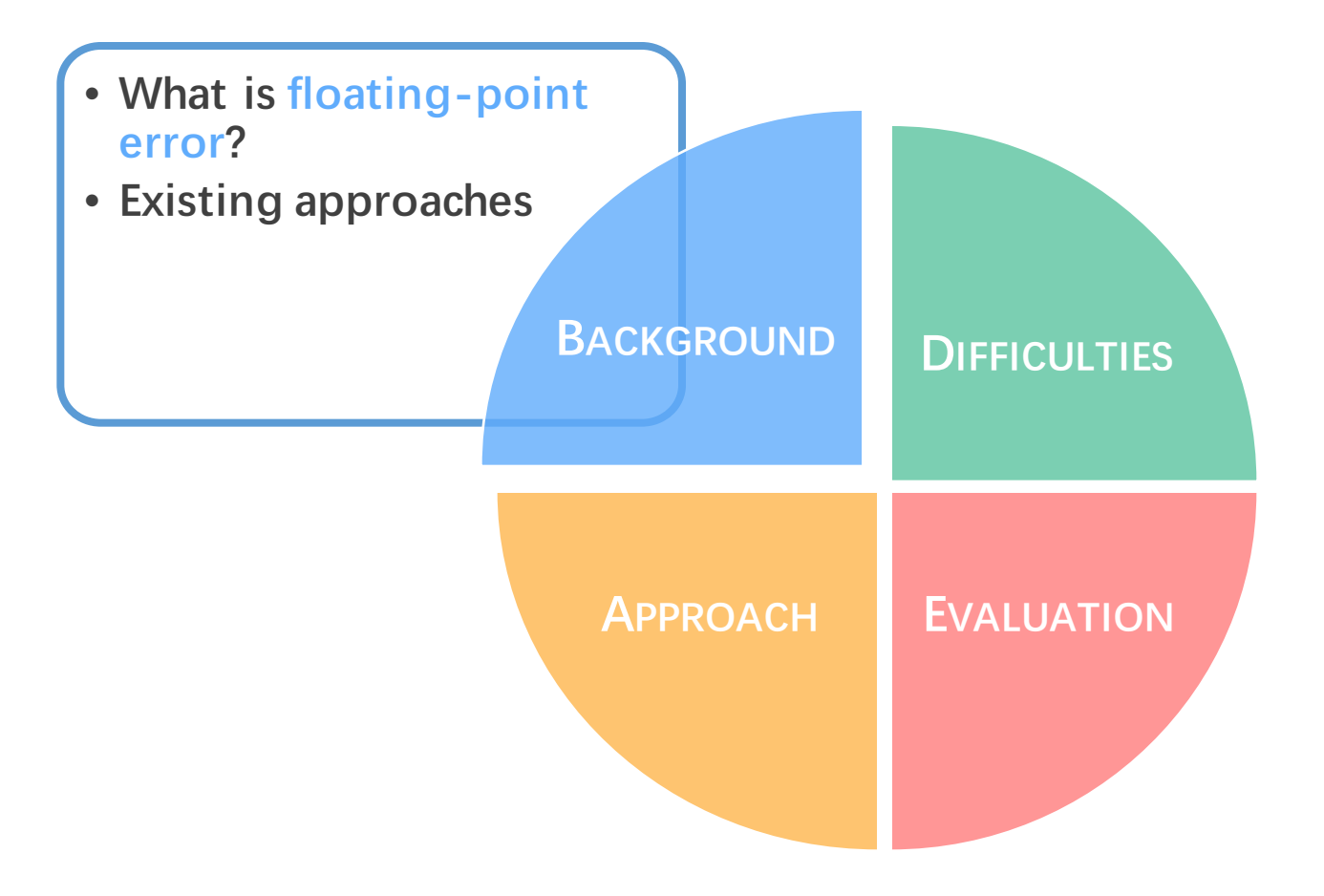

## Floating-Point Errors

- Some inputs may trigger significant FP errors
- Considering:

$$
f(x) = \frac{1-\cos(x)}{x^2} \quad \lim_{x \to 0} f(x) = 0.5
$$

def  $f(x)$ :  $num = 1 - math.cos(x)$ den =  $x * x$ return num/den

 $\gg$  f(1e-7) 0.4996003610813205

Accurate result (Oracle): // Using double precision (64 bits)  $\theta$ .4999999999999999583

### Detecting Floating-Point Errors

- Given: A FP program  $\hat{f}$
- Goal: An input triggers significant FP errors
- Existing approaches:
	- Treat the FP program as a *black-box*
	- Heavily depend on the *oracle* f
- How to get the oracle  $f$ ?
	- Using *high precision program*  $\hat{f}_{high}$  to simulate

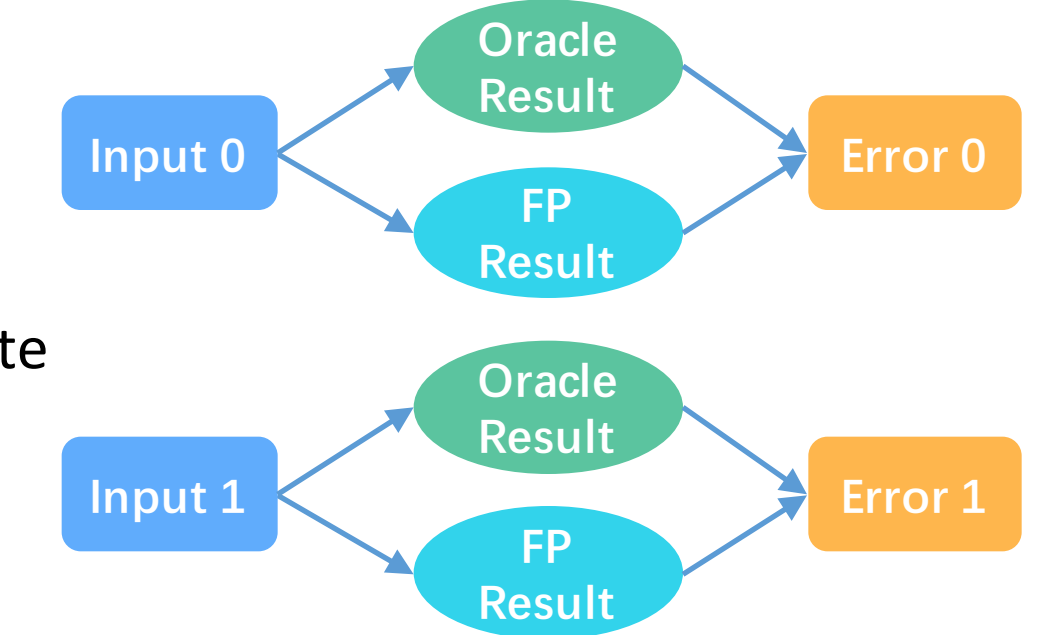

# **Outline**

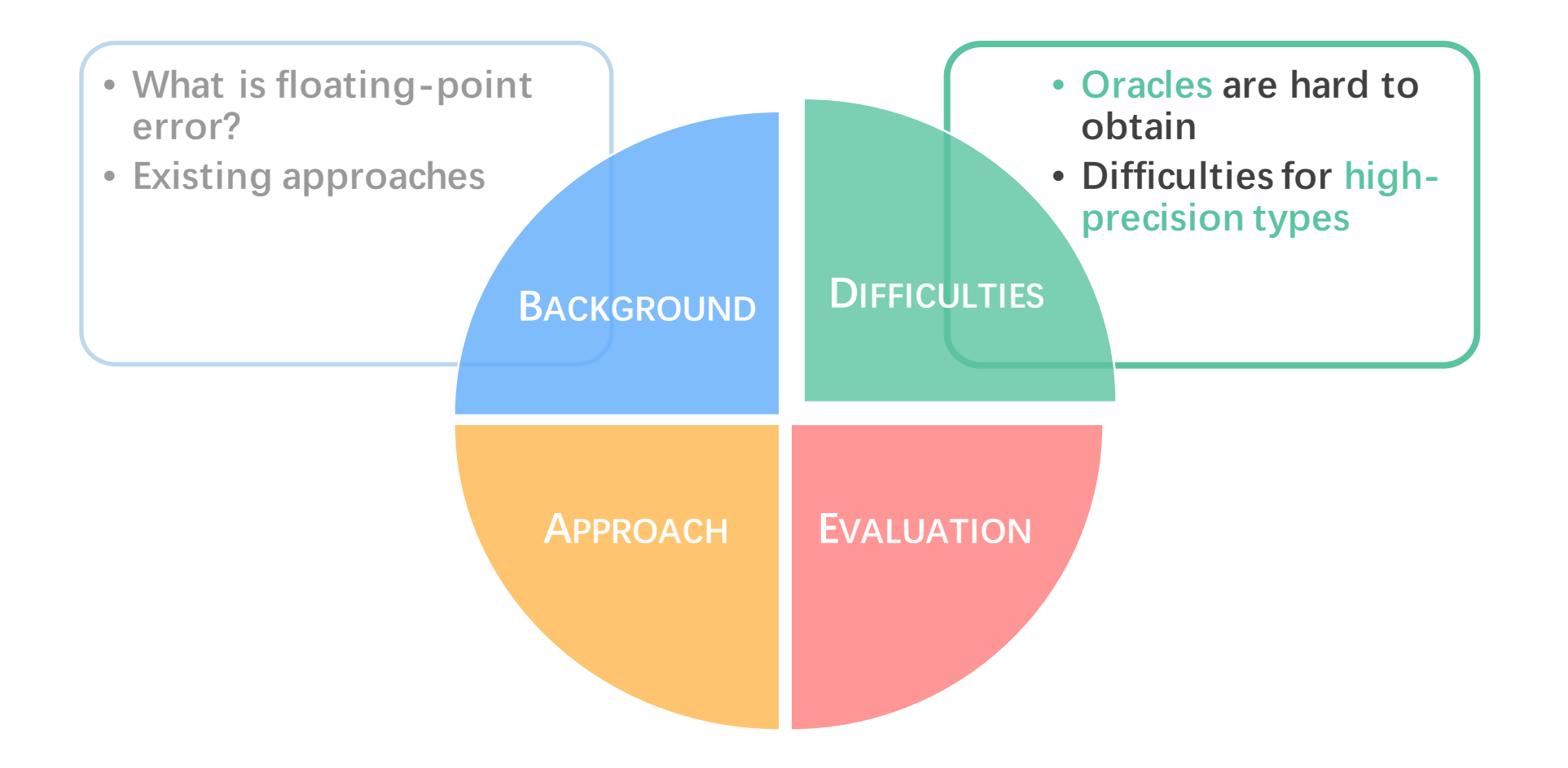

# The Expenses of Using  $\hat{f}_{hidh}$

- $f_{high}$  is expensive in *computation cost* 
	- Even quadruple precision (128 bits) are 100x slower than double precision (64 bits)
	- For arbitrary precision (MPFR), the overhead further increases
- $f_{high}$  is expensive in *development cost*. One cannot simply change all variables to high-precision types because of:
	- Precision-related operations
	- Precision-specific operations

# The Expenses of Using  $\hat{f}_{high}$

- **Precision-related operations**
	- Widely exist in numerical libraries
- Example: calculating sin(x) for x near 0 based on *Taylor series* at x=0:

$$
\sin(x) = x - \frac{x^3}{6} + \frac{x^5}{120} - \frac{x^7}{5040} + O(x^8)
$$

- Accurate results need:
	- Higher precision types
	- Manually add more terms

double sin(double x) { if  $(x > -0.01 \& x < 0.01)$  { double  $y = x^*x$ ; double  $c1 = -1.0 / 6.0;$ double  $c2 = 1.0 / 120.0$ ; double  $c3 = -1.0 / 5040.0$ ; double sum =  $x*(1.0 + y*(c1 + y*(c2 + y*c3)))$ ; return sum; } else { ... } }

# The Expenses of Using  $f_{hidh}$

- Precision-specific operations
- A simplified example from GNU C Library:

double round(double x) { double n =  $6755399441055744.0$ ; // 3 << 51 return  $(x + n) - n;$  } Magic number and only works on *double precision* (64 bits).

- Semantics: rounding x to nearest integer value
- Higher precision types will violate the semantics and lead to wrong results

## Need for Oracle-Free Approach

- Existing approaches need oracle result to distinguish the inputs
- Oracles are hard to obtain
	- Development cost
	- Computation cost
- How to analyze FP programs without oracle?

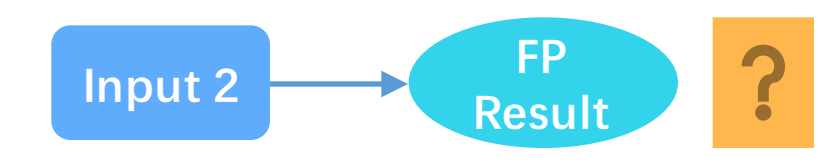

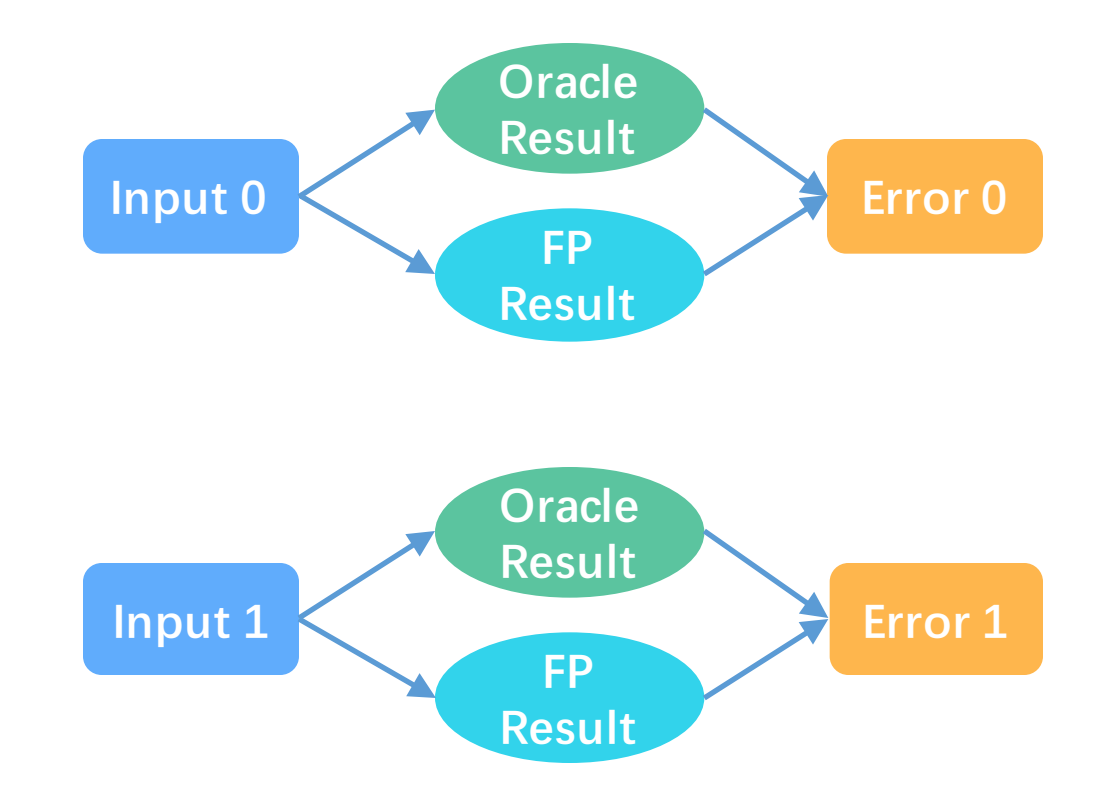

# **Outline**

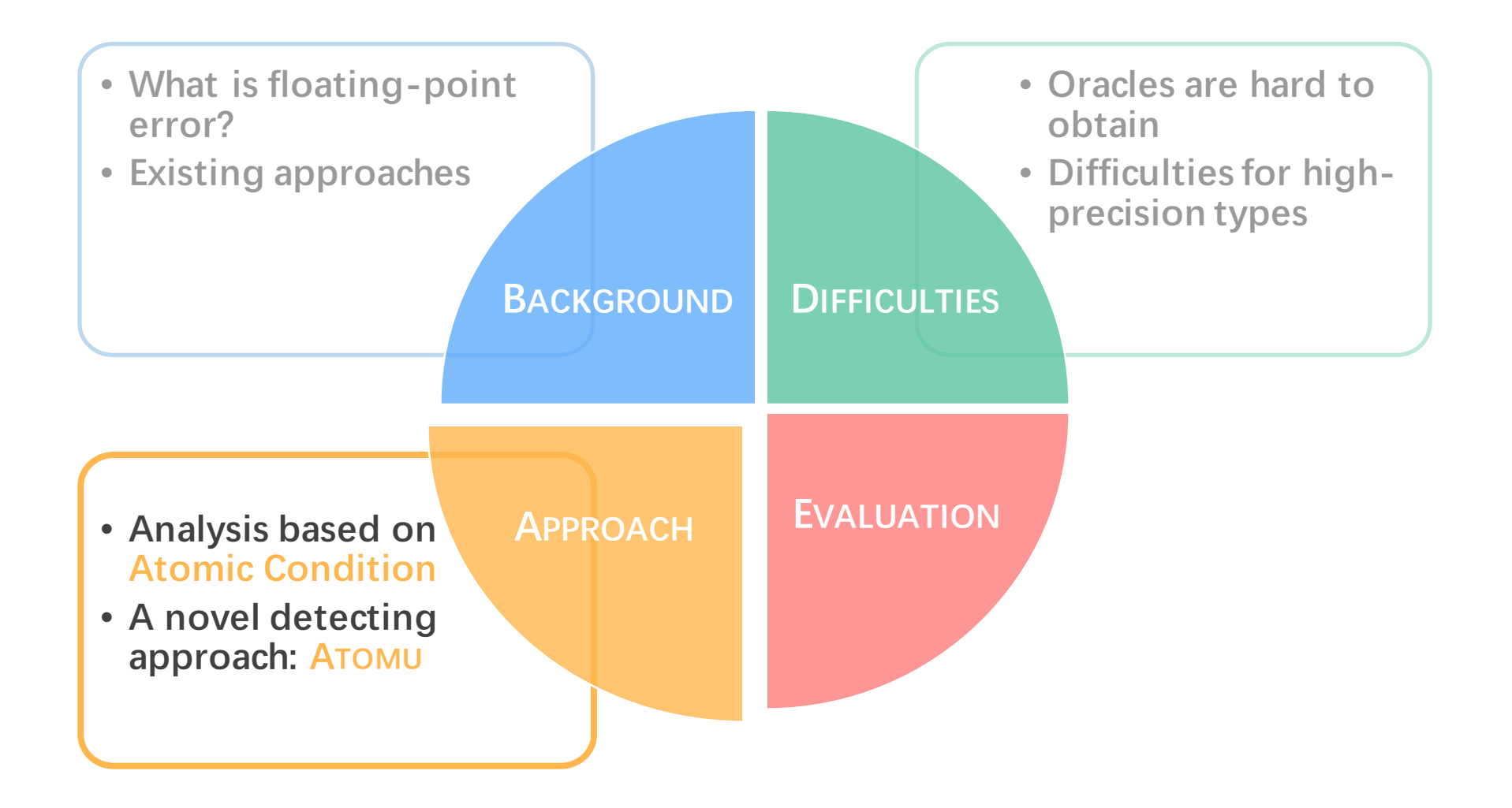

## Analyzing the Floating-Point Error

#### • Atomic Operation

- Elementary arithmetic: +, −, ×, ÷.
- Basic functions: sin, tan, exp, log, sqrt, pow, ...
- Errors in atomic operations
	- Guaranteed to be small by IEEE-754 and GNU C Library reference
- Why does significant error still exist?
- Certain operations may amplify the FP errors

## Analyzing the Floating-Point Error

#### • Condition Numbers

• Measures the inherent stability (sensitivity) of a mathematical function

$$
Err_{rel}(f(x), f(x + \Delta x)) = Err_{rel}(x, x + \Delta x) \cdot \left| \frac{xf'(x)}{f(x)} \right|
$$

- The condition number  $\Gamma_f(x) = \left| \frac{x f'(x)}{f(x)} \right|$  measures how much the relative error will be *amplified* from input to output.
- Example:  $\Gamma_{\text{cos}}(x) = |x \cdot \tan(x)|$

# Key Insight

Atomic condition: condition numbers on atomic FP operations

- We can analyze FP programs by leveraging atomic condition
	- Errors amplified by atomic conditions
	- Atomic conditions are dominant factor for FP errors
- We can use native FP types for computing atomic conditions
	- Without high precision types
	- Accelerating the analysis

### **Motivation Example**

def f(x):  $v1 = cos(x)$  $v2 = 1.0 - v1$  $v3 = x * x$  $v4 = v2 / v3$ return v4  $f(x) =$  $1 - \cos(x)$  $\overline{x^2}$ lim  $\overline{x\rightarrow 0}$  $f(x) = 0.5$ 

**Error Amplification by Atomic Condition** when  $x = 1e-7$ 

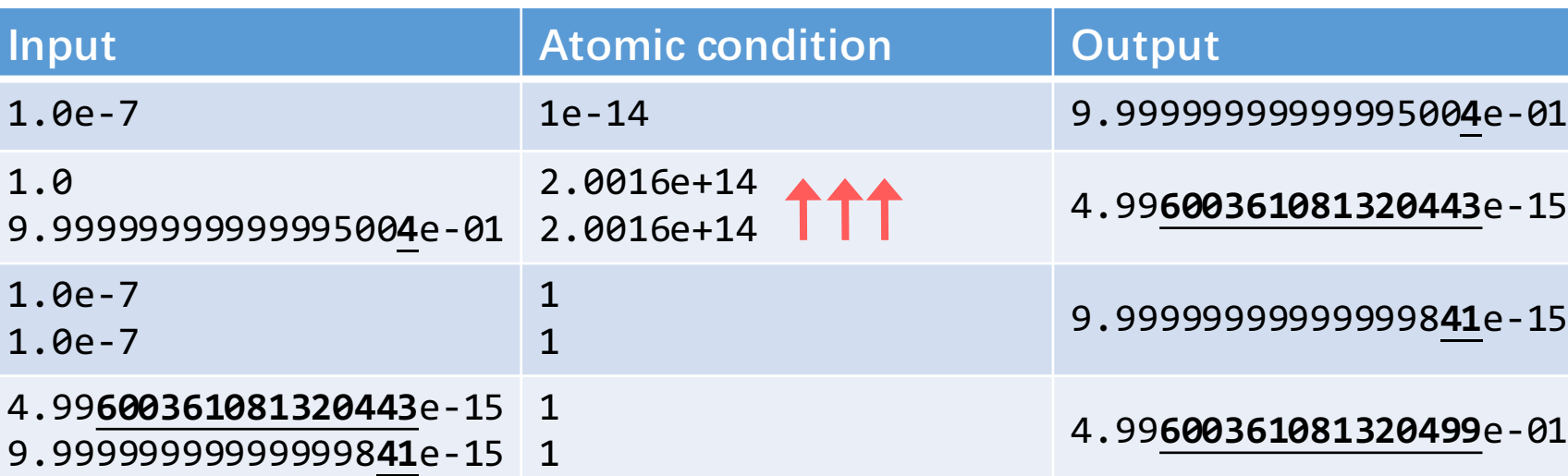

### Error Propagation and Atomic Condition

- Atomic Operation OP:
	- Error in input  $\varepsilon_x$
	- Error in output  $\varepsilon_z$
	- Atomic condition  $\Gamma_{op}(x)$
	- Introduced error  $\mu_{op}(x)$

$$
\varepsilon_z = \varepsilon_x \Gamma_{op}(x) + \mu_{op}(x)
$$

// Can be generalized to multivariate with partial derivatives

• The *introduced error* is guaranteed to be small. The *atomic condition* is the *dominant factor* of floating-point error.

## Error Propagation and Atomic Condition

- Pre-calculated atomic condition formulae
- Potential unstable operations:
	- Atomic condition becomes significantly large  $(\rightarrow \infty)$  if its operand(s) falls into *danger zone*
- Stable operations:
	- Atomic condition always  $\leq 1$

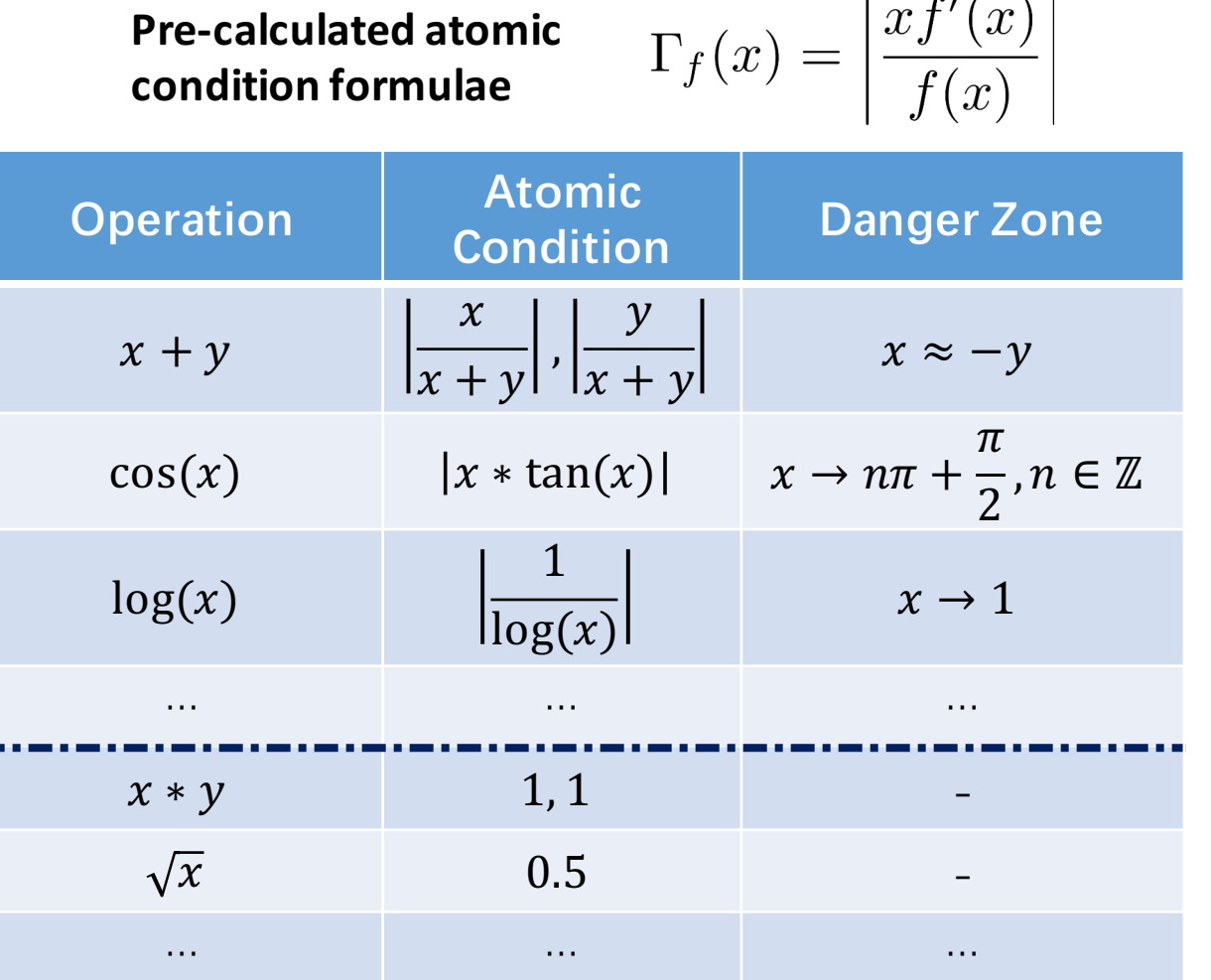

### Atomic Condition-Guided Search

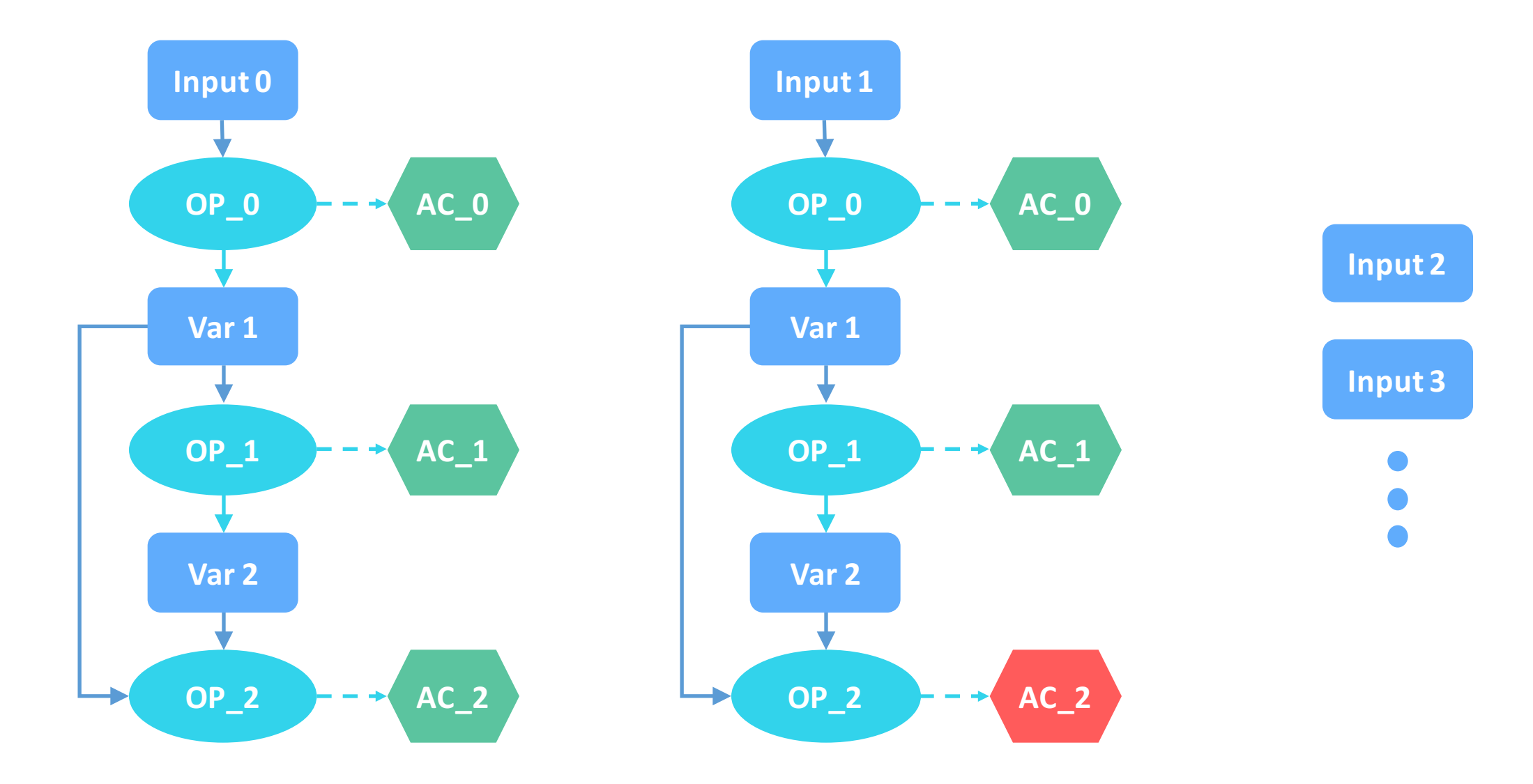

# **Outline**

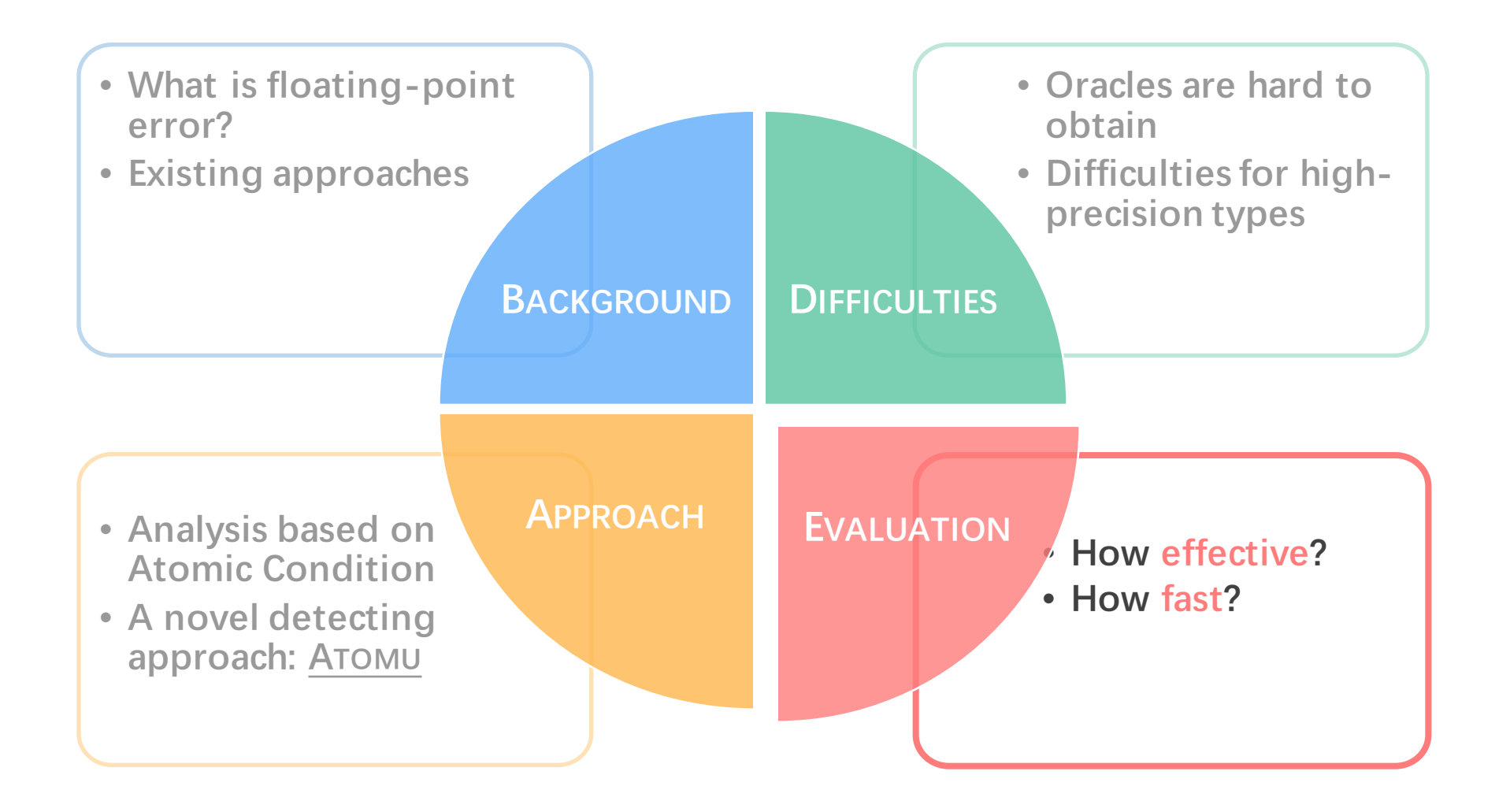

### Evaluation

- Subjects: 88 functions from GNU Scientific Library
- Definition of significant error: relative error  $\geq 10^{-3}$

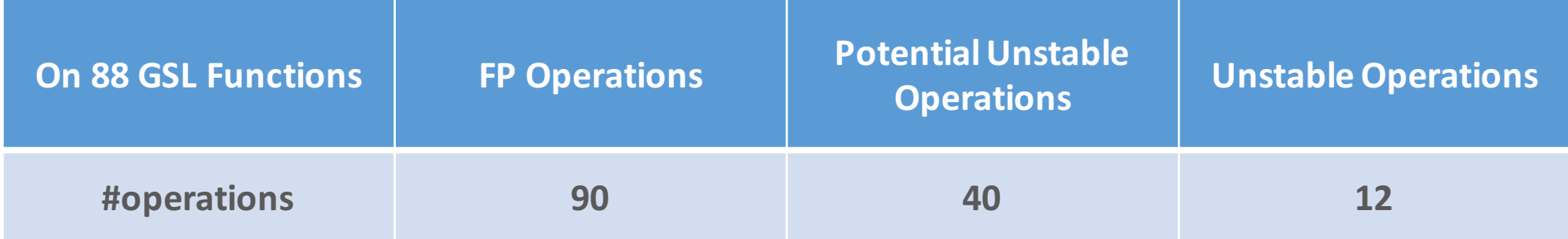

### Evaluation – Effectiveness

ATOMU finds significant errors in 42 of the 88 GSL functions

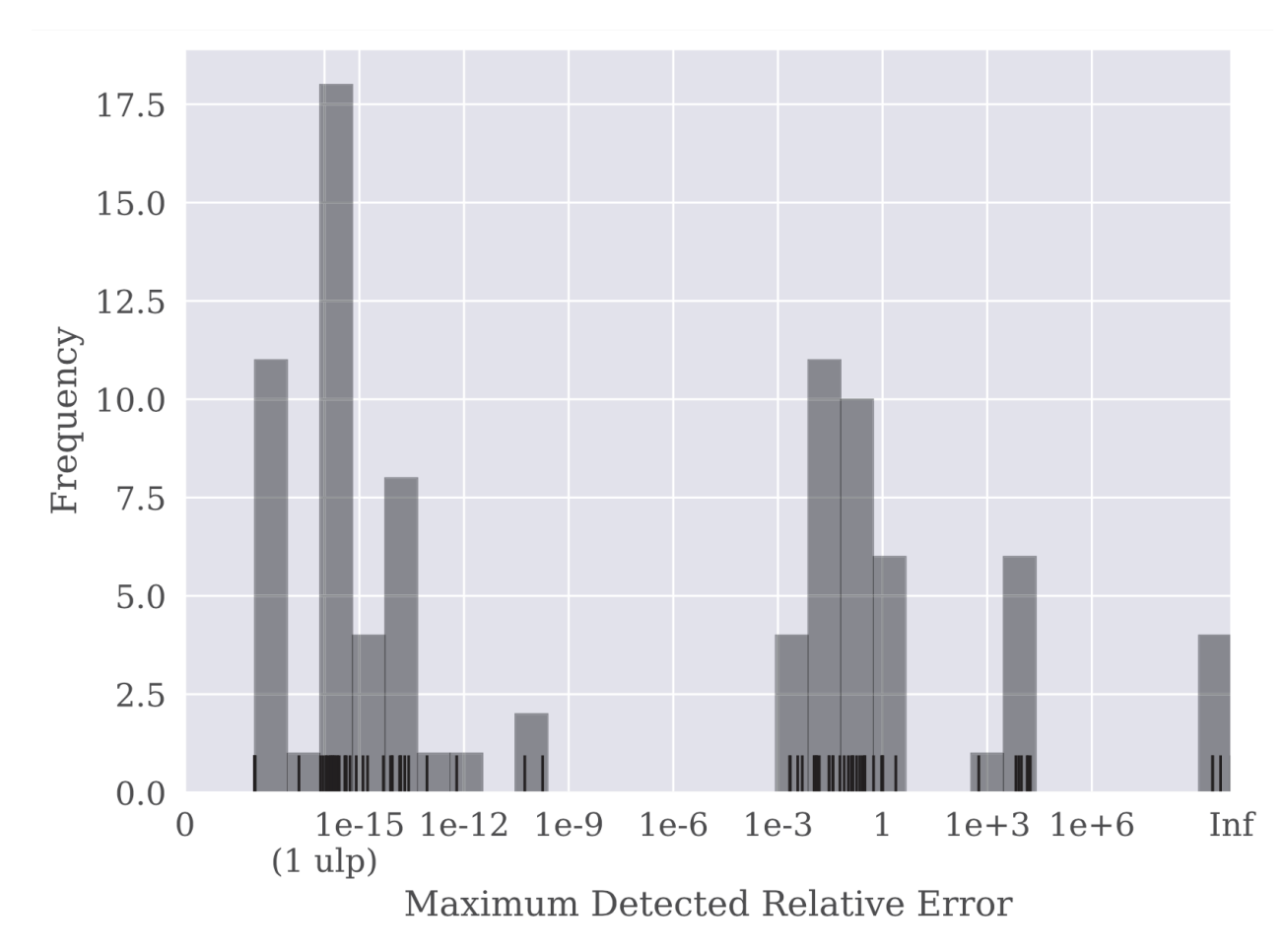

### Evaluation – Effectiveness

- Compared with the state-of-the-art technique, ATOMU
	- Finds significant errors in 8 more functions (28 vs. 20)
	- Incurs no false negatives

```
gsl_sf_sin
gsl_sf_cos
gsl_sf_sinc
gsl_sf_dilog
gsl_sf_expint_E1
gsl_sf_expint_E2
gsl_sf_lngamma
gsl_sf_lambert_W0
```
### Evaluation – Runtime Cost

- Avg. cost per GSL Function
	- ATOMU + oracle (validation): 0.34+0.09 seconds
	- 1000+x faster than DEMC [POPL 2019]
	- 100+x faster than LSGA [ICSE 2015]
- ATOMU achieves *orders of speedups* over the state-of-the-art
	- Much more practical

### Take-Home Messages

- ATOMU: Super fast / effective technique for detecting FP errors
- Atomic condition: Powerful tool for analyzing FP programs
	- Oracle-free
	- Native
	- Informative
- Expected broader applications based on atomic condition
	- Debugging, Repair, Synthesis, etc.

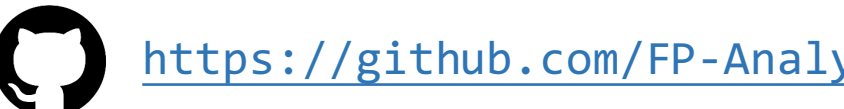